## 双击分区打不开故障解决方法计算机等级考试 PDF转换可能

## https://www.100test.com/kao\_ti2020/580/2021\_2022\_\_E5\_8F\_8C\_ E5\_87\_BB\_E5\_88\_86\_E5\_c98\_580371.htm "

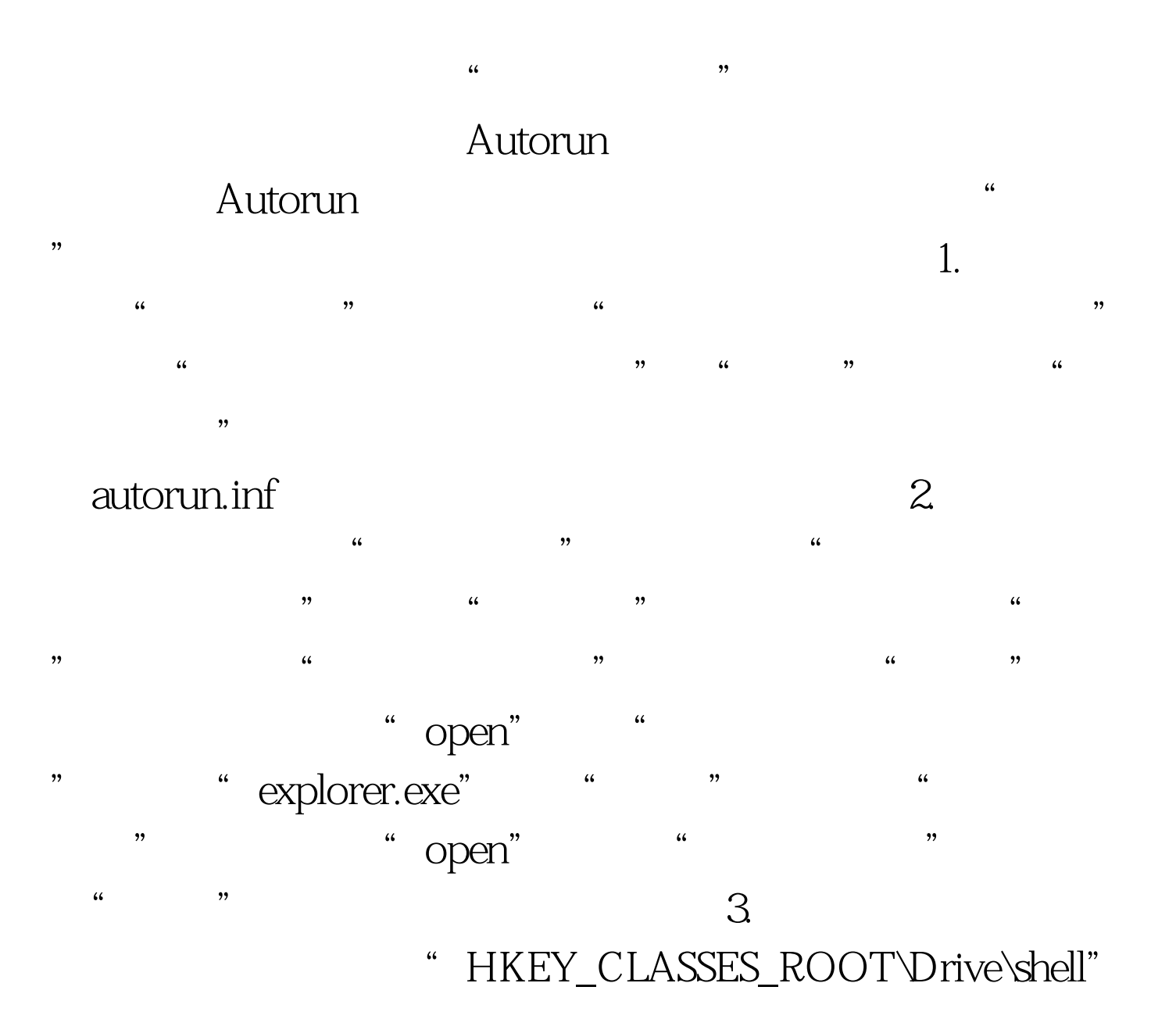

 $2009$  $2009$  $NCRE$   $2009$   $2009$  $2009$ 

 $100Test$ www.100test.com